## Clipping v1.0

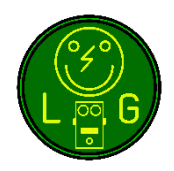

With this PCB you can switch between 2 different (clipping) diode configurations using a standard DPDT switch. When using a DP3T On-Off-On you can even leave out the diodes all together.

By default the board is configured for 1 DGS Mosfet (eg 2N7000) and 2 diodes (even 1N34A will fit) per row:

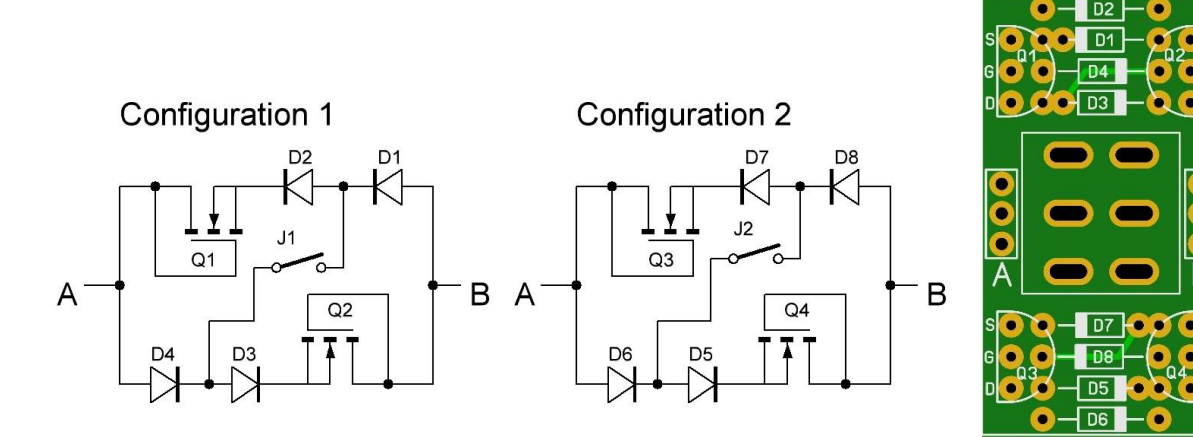

However you can always create your own, different configuration. Just do not forget to place a jumper when not using a component! When you are not using a transistor, you must place a jumper between the G and S pads. Some suggestions:

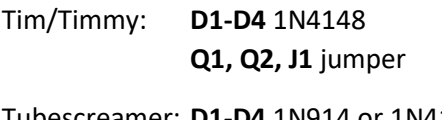

- Tubescreamer: **D1-D4** 1N914 or 1N4148 **D1-D3** 1N4148 **D1, D3** MA150 **Q1, Q2** jumper **D4, Q1, Q2** jumper **D2, D4, Q1, Q2** jumper **J1** not connected **J1** not connected **J1** not connected
- Zen Drive: **D1-D3** BAT41 **Q1, Q2** 2N7000 **J1, D4** Not connected
- Fulldrive 2: **D1, D4, D5** 1N4005 **D3** 1N34A **D2,D6,D7,D8** jumper **Q3, Q4** 2N7000 **Q1, Q2** jumper **J1, J2** not connected

Dimensions for the DPDT/DP3T:

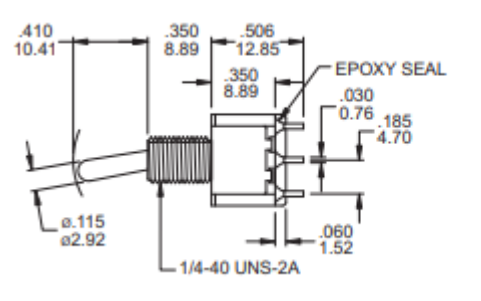

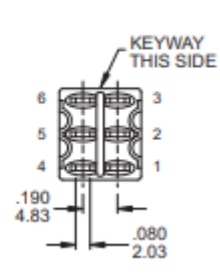

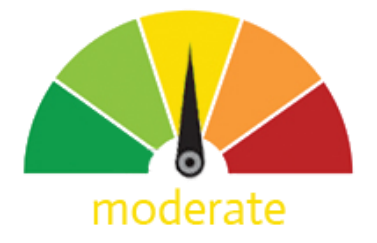